# AutoCAD Crack [Win/Mac] [Updated-2022]

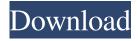

## AutoCAD License Code & Keygen Free Download X64

AutoCAD Crack Mac, developed as a CAD drafting program, is designed to help users create digital drawings and create visual documentation of their designs. Using AutoCAD, users can define all the objects used in a drawing and the proper lines and curved paths that connect them. These objects can be modified, moved, copied, deleted, or hidden. The drawings can be drawn in 2D or 3D space and the system can be scaled on a user-defined basis. AutoCAD provides a graphic system designed to meet the needs of the professional designer. Users can make their own selections of pen-compatible fonts, colors, line thickness, patterns, and styles. The graphic display can be viewed on any video monitor. To allow the user to scroll around the drawing, AutoCAD uses a "bounding box" that prevents the drawing from being scrolled beyond the edge of the display. To zoom in and out, the user clicks on the scroll bar on the right side of the screen. The user can quickly flip from the primary drawing screen to a "palette" which provides quick access to all the tools and data on the drawing. AutoCAD comes with a number of other tools and functions such as network, database, and scripting functionality. What makes AutoCAD different from other CAD programs is its ability to provide the user with tools that are intuitively natural and easy to understand. After users create the drawings, AutoCAD provides a print, export, or e-mail option. These features are built-in and do not require additional software. There are three variations of the AutoCAD software package: AutoCAD for Windows AutoCAD LT AutoCAD Web AutoCAD AutoCAD is used for creating 2D drawings and 3D models. All the model components can be moved, copied, and deleted. The programs can be modified using the tools provided and text (including tables) can be entered into the drawing. Autodesk's 3D Modeling products (including AutoCAD and Inventor) have been the most successful offering in the company's history. Inventor is a fully integrated, comprehensive and revolutionary 3D design system that merges 2D CAD, 3D modeling and 3D printing. The system enables a seamless workflow that combines conventional 2D design, 2.5D design, 3D modeling, 2.5D design and 3D printing

## AutoCAD Crack License Code & Keygen Download [Mac/Win] [2022]

Computer-aided design (CAD) software, as it is commonly known, is used to design and draft architectural, engineering, and industrial designs. CAD software supports the use of 3D geometry, digital drafting, computer-aided design, and computer-aided manufacturing. CAD software is traditionally used in the design of consumer products such as computers, vehicles, appliances, packaging, architecture, engineering, and other products. CAD software programs typically include interfaces for the input and output of geometry data from the designer, views of the design data, and other design tools. CAD software programs are integrated with other enterprise software, typically for project management, job management, communication, collaboration, workflow, and manufacturing. These software components are used to produce physical product parts, products, or finished products. CAD systems may include two or three components: software, hardware, and tools. The hardware includes the computer and all of its peripheral devices. CAD software is a collection of design tools and commands, including geometry and drawing tools, and is typically used to produce, edit, and view a design document. CAD software may work with other products, including CAM software, graphics tools, and software for managing project and job information. CAD software may be used to create 3D models for use in manufacturing, and may include 3D modeling, 3D printing, and CAM tools. CAD systems may include software (such as Autodesk Design Review or Bentley MicroStation) used to verify geometry, and trace through the design stages to check the fit of a part and produce 2D and 3D visualizations of the design. Another component is a computer

aided manufacturing (CAM) system, which is used to make parts by cutting, drilling, milling, or other physical processes. CAD systems may be integrated with robotics software and hardware to build and verify designs. CAD systems may include automated tools, such as robotic programming software, to perform one or more of the manufacturing steps. A CAD system may produce three-dimensional images of models of a design. CAD drawings may be structured models, electronic files, physical objects, animations, or other representations. AutoCAD and OpenOffice Two office suites provide similar functionality for CAD: Autodesk AutoCAD is the flagship CAD program of Autodesk. It was introduced in 1992, and is available for both Windows and Macintosh platforms. OpenOffice.org is a suite of free and open-source office applications under the Apache OpenOffice project. The product includes a 5b5f913d15

### AutoCAD Crack+ 2022

After activating, open 'Autocad' from the list of installed programs. Go to the help menu, press 'Autocad Help' in the context menu, press 'Search' button. Type 'download' in the search bar and press enter. A list of available updates will open. Select the 'Latest AutoCAD 2020 BDC Maintenance Release' and click 'Install'. Close the window. There's a new menu entry in the 'Help' menu that opens the same window. Press 'Yes' to accept the default license. Press 'OK' to open the 'Autocask Autocad License Agreement' window. Accept the license and press 'Install'. Now open the 'Autocad' menu, select 'Preferences', and then 'Check Updates'. You'll see a notification that 'A new version of Autocad is available'. Click 'Update'. Now open the 'Autocad' menu, select 'Help', then 'Check for Updates' (if necessary). There are no updates available. Close the 'Autocad' menu, and then open the 'Autodesk Autocad License Agreement' window. Accept the license and click 'Update'. Now open the 'Autocad' menu, select 'Preferences', then 'Check for Updates' dialog box will appear. Press 'OK' to install the update. Now open the 'Autocad' menu, select 'Preferences', then 'Update List'. There's a new list of available updates. Open the list and select 'Autocad 2020' from the list of available updates. Select 'Update'. Press 'OK' to update. Now open the 'Autocad' menu, select 'Preferences', then 'Download Updates'. Select 'Autocad 2020 BDC Maintenance Release'. Press 'OK' to update. Now open the 'Autocad' menu, select 'Preferences', then 'Welcome' (if necessary). Press 'OK' to accept the default (4 weeks) license, and then press 'OK' again to install the updates. ## Autodesk Maxon CINEMA 4D Release Notes

### What's New in the AutoCAD?

Your AutoCAD training never stops, because each update includes new and updated content. New video tutorials help you learn in new ways. New official and student-authored books explain concepts and the new features. New features deliver additional levels of precision and efficiency. And, new software helps you go even faster. What's new in the AutoCAD program itself Macro Recording: For complex macros that you frequently use, you can now record them so they can be executed with a single keystroke. MyDesign and Shortcuts: Collect and share your favorite settings and your most-used shortcuts in a MyDesign folder so you can view and edit them without losing access to your current drawing and settings. New Commands for Further Information Show drawing template: The Show drawing template command is new in AutoCAD. For more information, see Drawing template commands. Show dynamic object properties: The Show dynamic object properties command is new in AutoCAD. For more information, see Displaying dynamic object properties. Save a section: The Save a section command is new in AutoCAD. For more information, see Saving sections. Save part of a section: The Save part of a section command is new in AutoCAD. For more information, see Saving parts of a section. Show paper size for CMM: The Show paper size for CMM command is new in AutoCAD. For more information, see Viewing paper size with the CMM command. Shrink or stretch image: The Shrink or stretch image command is new in AutoCAD. For more information, see Shrink or stretch images in AutoCAD. Switch application: The Switch application command is new in AutoCAD. For more information, see Switching among multiple applications. Transparent and clipping lines: The Transparent and clipping lines command is new in AutoCAD. For more information, see Drawing a line that is transparent or clipped. Zoom text: The Zoom text command is new in AutoCAD. For more information, see Zooming in or out with the Zoom tool. Customize menu: The Customize menu command is new in AutoCAD. For more information, see Customizing the menu bar. Snap mode and snap offset: The Snap mode and snap offset command is new in AutoC

## **System Requirements:**

Supported OS: Windows 7 / 8 / 8.1 / 10 Storage: 15 GB Video card: NVIDIA GeForce GTX 660 or AMD Radeon HD 7870 Minimum DirectX: DirectX 11 Software: DirectX 11 Recommended: Windows 7 / 8 / 8.1 / 10 Storage: 20 GB Video card: NVIDIA GeForce GTX 770 or AMD Radeon R9 280 or higher Minimum 1. Choose a team and its

#### Related links:

https://evahno.com/upload/files/2022/06/coC6kiUlxjYebAKwpXwY 07 8988da6301ee2204b66fcdb5809921f5 file.pdf https://wheeoo.org/upload/files/2022/06/yNBVGkc83cUwaQF5B6cD 07 8988da6301ee2204b66fcdb5809921f5 file.pdf https://csermooc78next.blog/wp-content/uploads/2022/06/dalayle.pdf

https://corcosseyfb.wixsite.com/voldiewarburt/post/autocad-23-0-free-2022

https://kaalama.org/upload/files/2022/06/O7wEVWDshs1vzmpwrqSy\_07\_19dd862551b8450c6bd54e0eac058c39\_file.pdf https://www.onk-group.com/autocad-crack-with-license-code-updated-2022/

https://chichiama.net/?p=37465

https://teenmemorywall.com/autocad-crack-2/

http://freemall.jp/autocad-24-1-with-serial-key-for-pc.html

https://www.soroherbaria.org/portal/checklists/checklist.php?clid=68052

https://tarpnation.net/autocad-19-1-free-3264bit-latest/

https://tvlms.com/wp-content/uploads/2022/06/AutoCAD-4.pdf

https://crimebarta.com/2022/06/07/autocad-2018-22-0-crack-with-license-code-free-pc-windows/

http://solutionpoint.pk/advert/autocad-24-0-crack-product-key-full-download-for-windows/

https://hanna-kash.ru/?p=3108

https://bistrot-francais.com/autocad-23-1-crack-mac-win-updated-2022/

http://vglybokaye.by/advert/autocad-crack-for-windows-latest-2022/

https://nameless-reaches-74881.herokuapp.com/AutoCAD.pdf

https://tablerodeajedrez.net/wp-content/uploads/2022/06/eleanna.pdf

https://callhumano.com/wp-content/uploads/2022/06/AutoCAD-7.pdf